- 1. Sprawozdania statystyczne oczekujące na uzupełnienie znajdują się w SSOZ w zakładce SPRAWOZDANIA.
- 2. Każde uruchamiamy klikając "Wypełnij" w ostatniej kolumnie po prawej stronie (przykład poniżej)

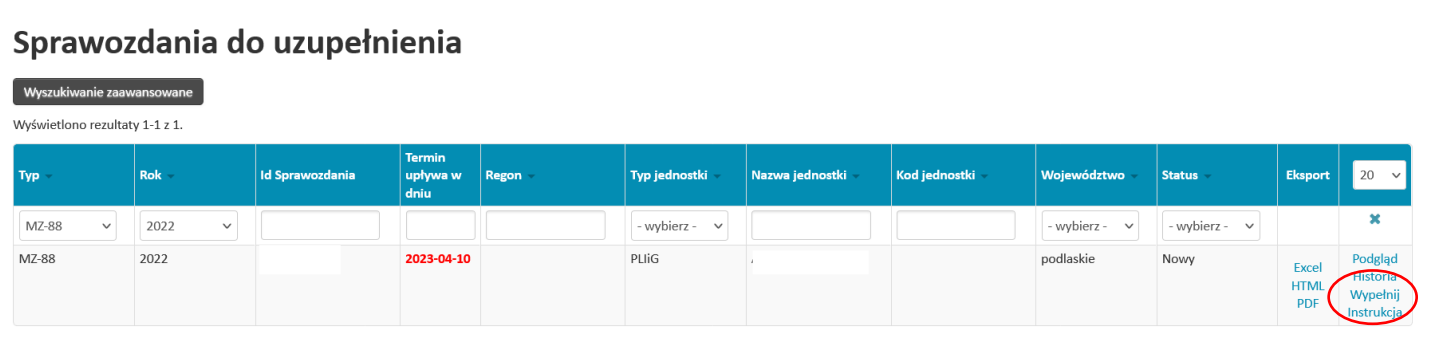

Zaczynamy od MZ-88:

1. W sprawozdaniu gromadzimy informacje dotyczące osób pracujących bez względu na formę zatrudnienia. W określonych wierszach należy wpisać osoby zgodnie z zawodem wyuczonym, wykształceniem wyższym i średnim, na podstawie dokumentu poświadczającego dany zawód.

PRAKTYKI ZAWODOWE – proszę wstawić cyfrę "1" w wierszu/ach i kolumnach, które Państwa dotyczą.

PRZYKŁAD: praktyka lekarza kobiety, która udziela świadczeń na podstawie własnej działalności gospodarczej w dziale:

DZIAŁ 1. WYBRANY PERSONEL MEDYCZNY (ŁĄCZNIE Z REZYDENTAMI I STAŻYSTAMI).

ZWIŃ / ROZWIŃ

klika zwiń/rozwiń i wypełnia:

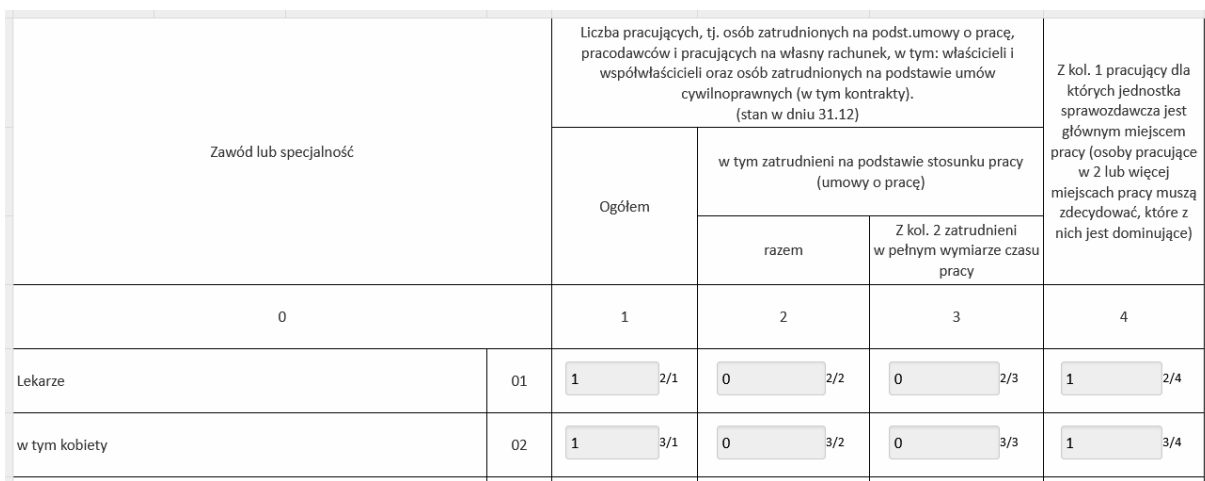

I przechodzi do *Działu podpisy* znajdującego się na dole strony:

**DZIAŁ PODPISY.** 

2. w przypadku prowadzenia działalności w różnych województwach/powiatach /gminach, PODMIOT LECZNICZY ma obowiązek przesłania oddzielnych sprawozdań zgodnie z miejscem położenia zakładu/jednostki organizacyjnej

Pełne definicje pracujących, zatrudnionych, główne miejsce pracy znajdują się w INSTRUKCJI do sprawozdania.

Po wypełnieniu sprawozdania MZ-88 należy obligatoryjnie wypełnić sprawozdanie MZ-89.

I tak:

1. w przypadku osób, wykazanych w dziale 1 w kolumnie 4 sprawozdania MZ-88 należy w MZ-89;

- wykazać liczbę osób w odpowiedniej nazwie i stopniu specjalizacji

- jeśli osoba nie posiada specjalizacji/kursu, nie należy wykazywać jej w sprawozdaniu. Wystarczy złożyć podpis i kliknąć "wyślij"

2. jeśli kolumna 4 w MZ-88 jest pusta, w MZ-89 należy wypełnić tylko *"Dział podpisy".*